# Получение справочника лабораторий

Позволяет получать актуальные данные о должностях сотрудников

# Запрос

## Адрес запроса

GET: {{url}}/nsi/laboratory

#### Параметры запроса

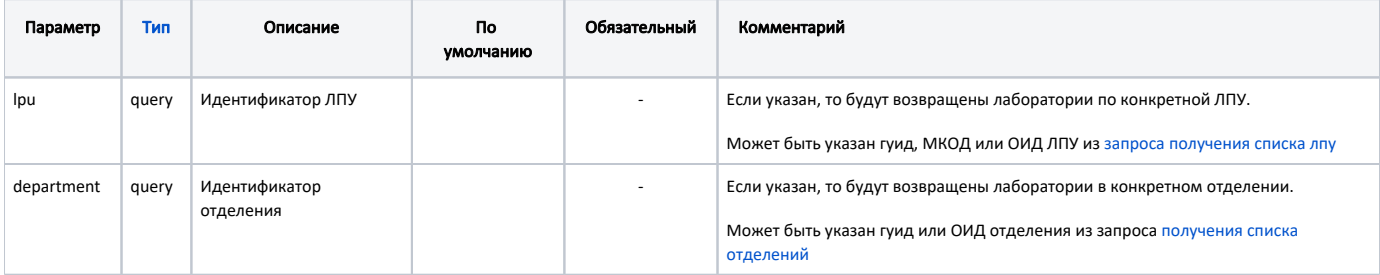

# Ответ сервера

В случае успешного выполнения сервер вернет ответ в формате JSON со следующими данными:

Модель: Array of [LaboratoryNsiInfo](https://confluence.softrust.ru/pages/viewpage.action?pageId=46305154)

#### Описание полей

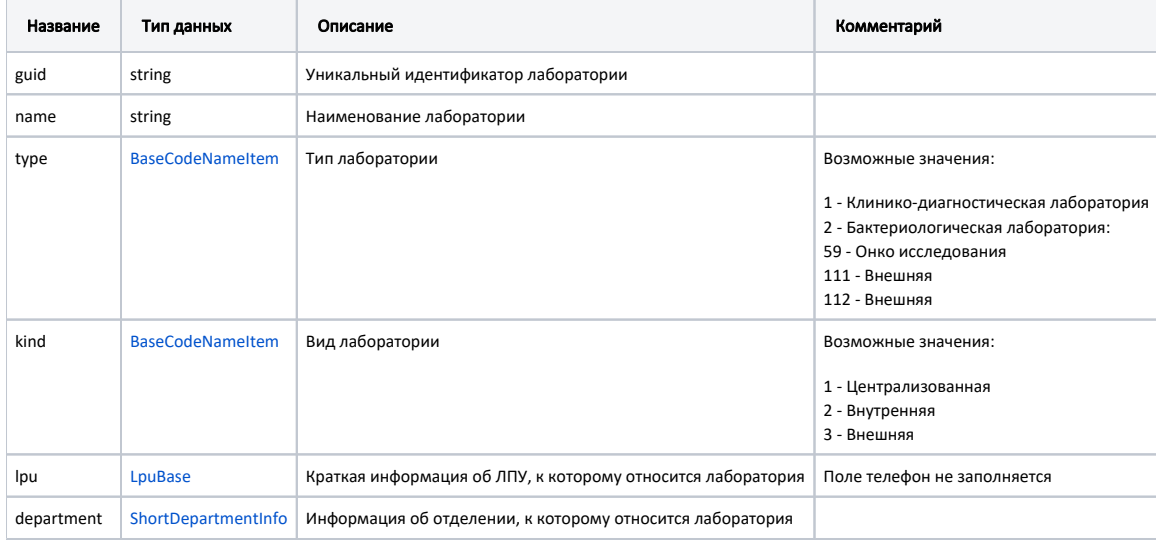

### Пример модели в формате JSON

#### Пример модели в формате JSON

```
{
    "guid": "08aeddfe-c02f-45e2-9715-d1c19e89fa04",
    "name": " ",
    "type": {
       "code": "1",
        "name": "- "
    },
    "kind": {
      ----<br>"code": "1",
        "name": ""
    },
    "department": {
        "guid": "0fe618ed-f577-45bc-a8b4-9b7d8141d75c",
        "code": "1",
 "name": " ",
 "oid": ""
    },
    "lpu": {
        "guid": "106d8884-8b82-42f7-b730-31a9e915e964",
 "oid": "1.2.643.5.1.13.13.12.2.31.2855.0.286633 ",
"name": " \langle" \langle" - ",
 "address": ". ,. , . , 8/9",
 "phone": "",
        "mcod": "2220104"
    }
}
```